REMINISCÊNCIAS EM UM LIVRO DE IMAGENS: DESENHOS DE FILMES FEITOS ENTRE 1970-1990

#### UNIVERSIDADE FEDERAL DO RIO GRANDE DO SUL INSTIT'UTO DE ARTES- DEPARTAMENTO DE ARTES VISUAIS PROJETO DE GRADUAÇÁO EM ARTES VISUAIS

Banca de avaliação: Prof. Luis Antônio Carvalho da Rocha Prof. Rodrigo Núñez

### REMINISCÊNCIAS EM UM LIVRO DE IMAGENS: DESENHOS DE FILMES FEITOS ENTRE 1970-1990

#### LAÍS TISSIANI DUTRA

Orientador: Prof. Flávio Roberto Gonçalves

> Porto Alegre 2011

# SUMÁRIO

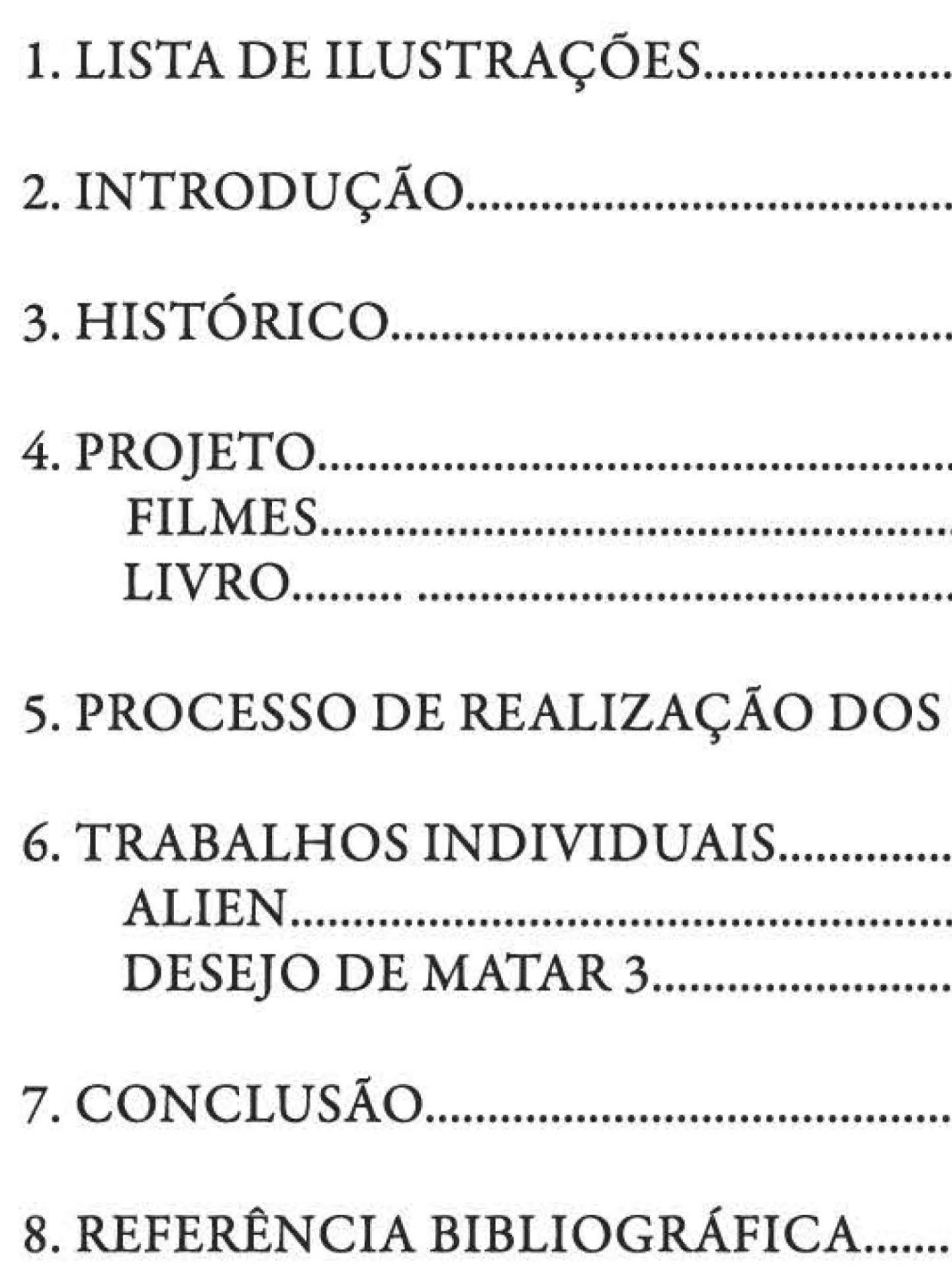

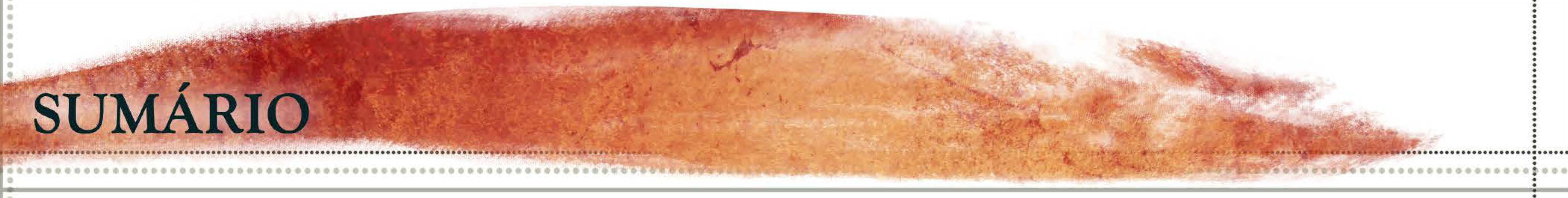

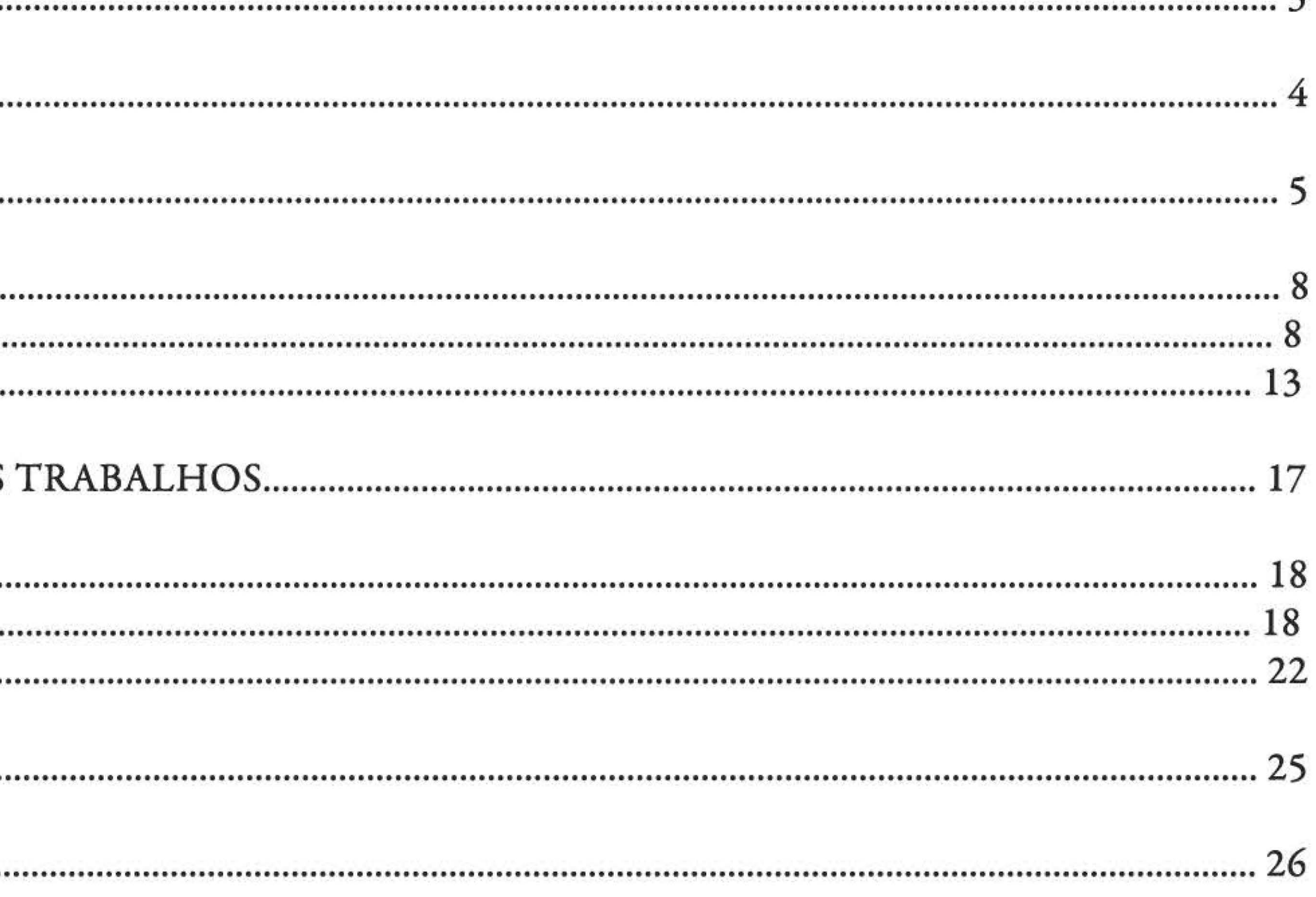

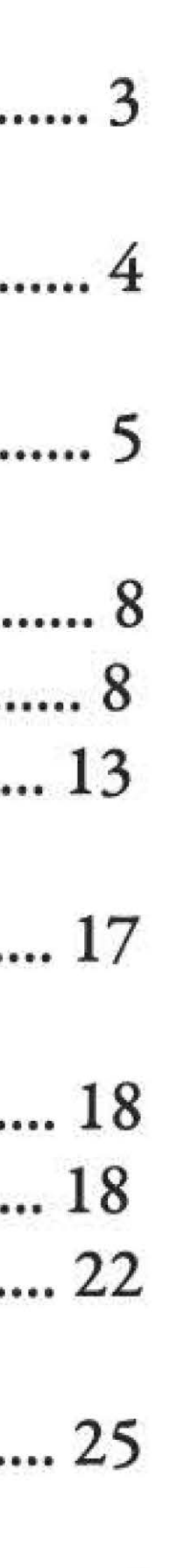

 $02$ 

# LISTA DE ILUSTRAÇÕES

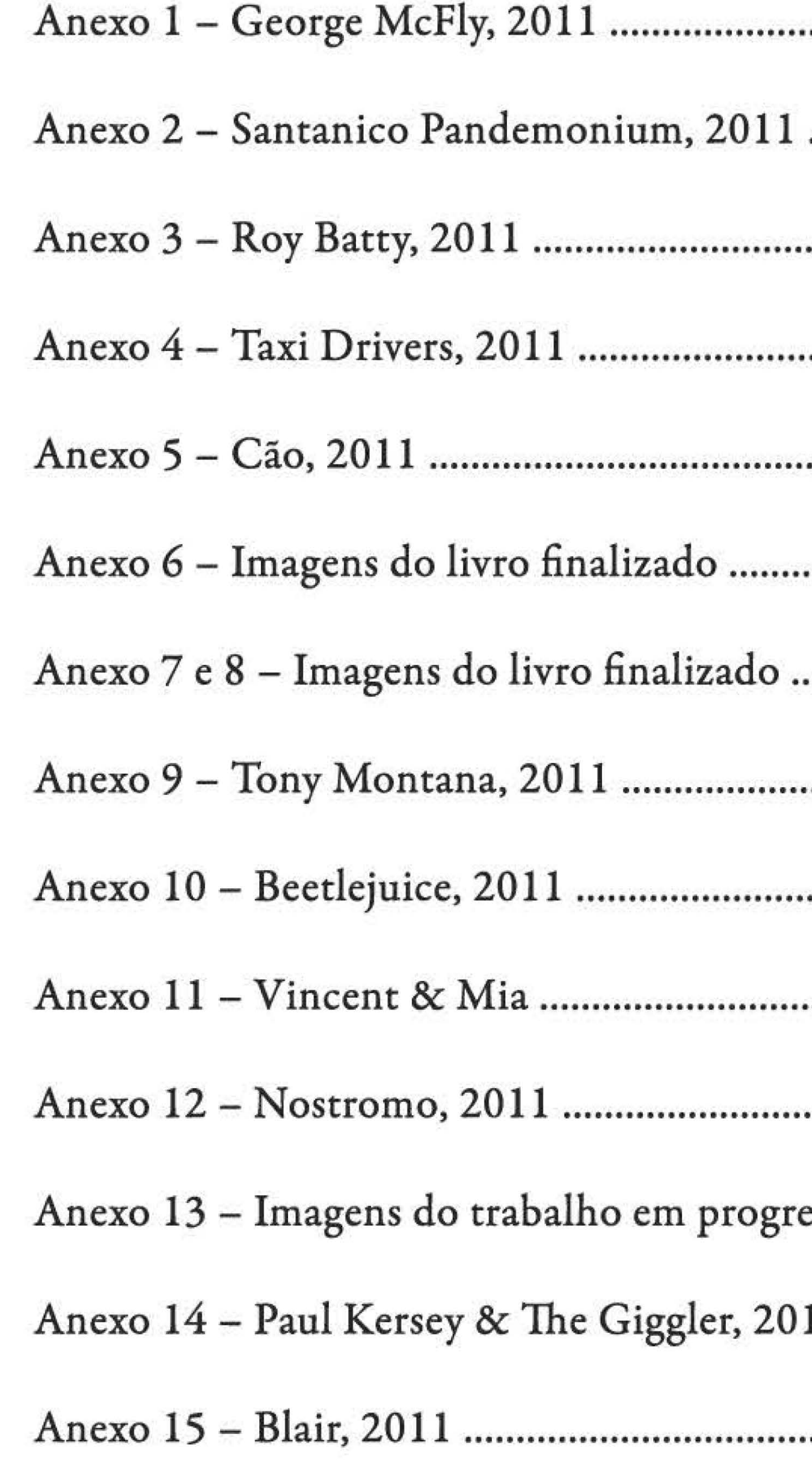

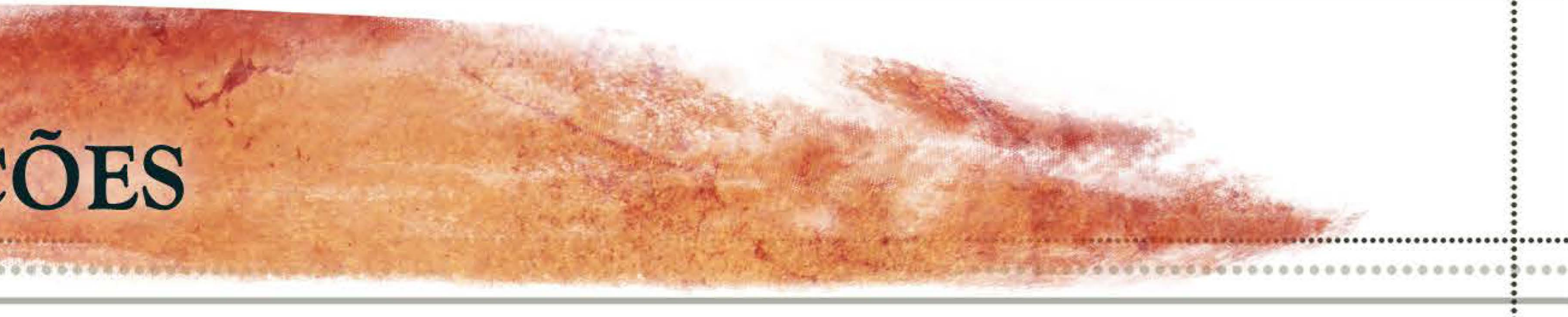

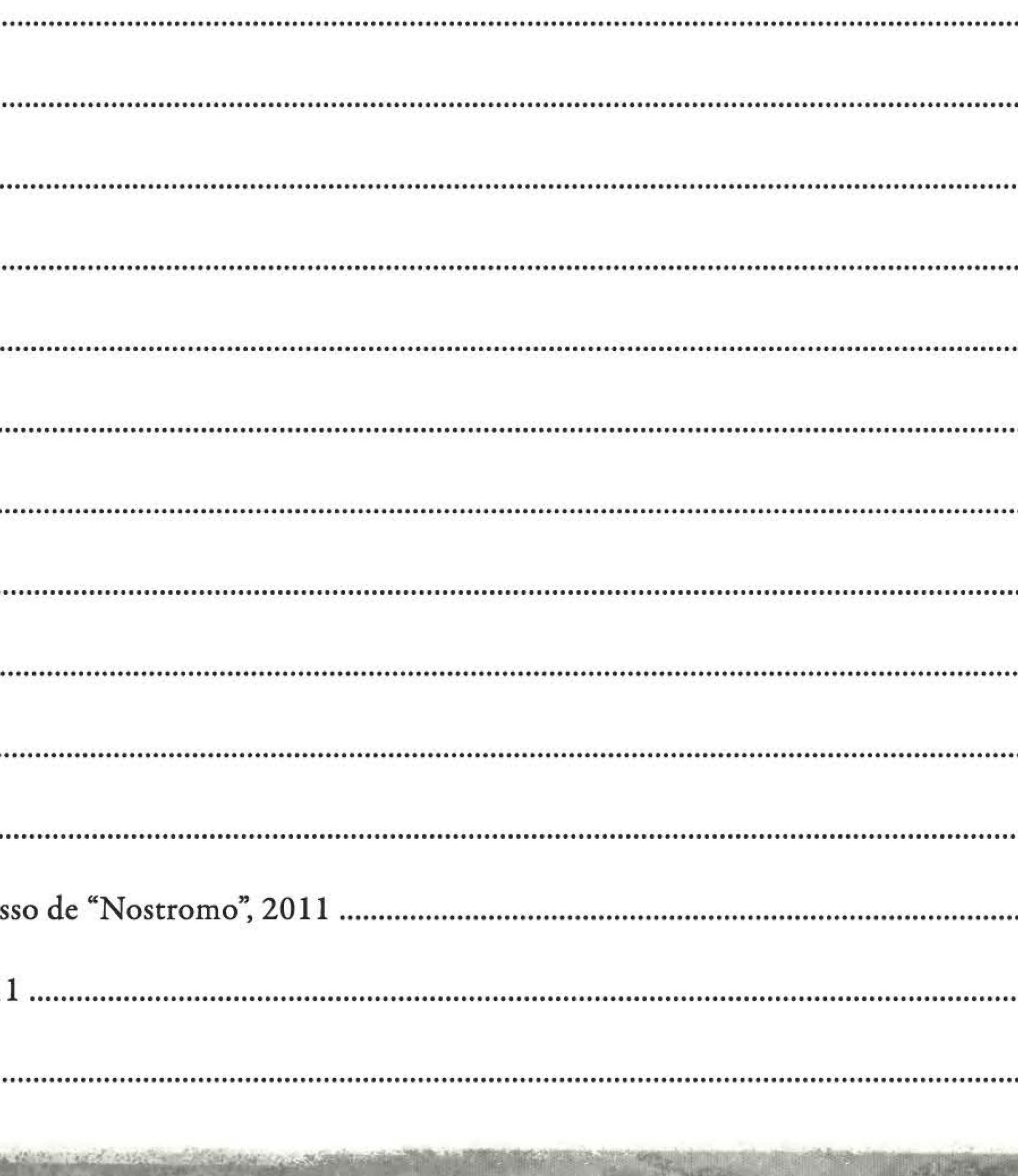

- .... 07
- .... 08
- .... 10
- ..... 11
- .... 12
- .... 13
- .... 14
- ... 15
- .... 17
- $... 17$
- .... 19
- ..... 21
- $.... 22$
- ..... 24

03

# INTRODUÇÃO

Este projeto provém de uma antiga necessidade pessoal de reunir meus desenhos em grupos, dividi-los por temas e afinidades e apresentá-los como conjuntos, inseparáveis. Para que isso acontecesse, reuni minha produção, (que possui um tema em comum: filmes) em um livro.

Dessa forma, o trabalho deste projeto consiste de uma série de desenhos/pinturas, cada um baseado em seu respectivo filme, escolhido previamente. Procurei unir um pouco do que me é familiar com o que não é.

A escolha de mostrar meus desenhos em um livro não é exatamente nova. Possuo o costume ha bastante tempo de manter pequenos *sketchbooks,* livros para desenhar. Alguns mantenho em casa, outros levo comigo para qualquer lugar, para desenhar na rua, tudo que me chame a atenção. No entanto, o fato do livro deste trabalho ter sido feito à mão é a parte nova. Fazer o meu próprio livro foi um dos motivos para este formato ter sido o escolhido para a apresentação dos desenhos. Outro ponto é a união do digital com o tradicional, algo com o qual estou familiarizada quando trabalho com mídias tradicionais, para depois digitalizar os desenhos e tratá-los no computador. Neste caso, acabei por fazer isso e fui um pouco além: imprimi os desenhos e os inseri em um livro feito à mão, novamente trabalhando de uma forma diferente. Fiz essas escolhas para não repetir meu processo normal de trabalho, ao mesmo tempo em que mantenho alguns fatores que me são conhecidos e aprecio.

Além de um breve histórico, discutirei três tópicos a seguir: os filmes, que são tão importantes para este trabalho; o livro, o formato escolhido da apresentação do trabalho; e alguns dos desenhos, individualmente.

04

• .. • .. • • .. .. • • .. • .. .. • • .. • ... .. • •  $\ddot{\bullet}$ .. .. • • •

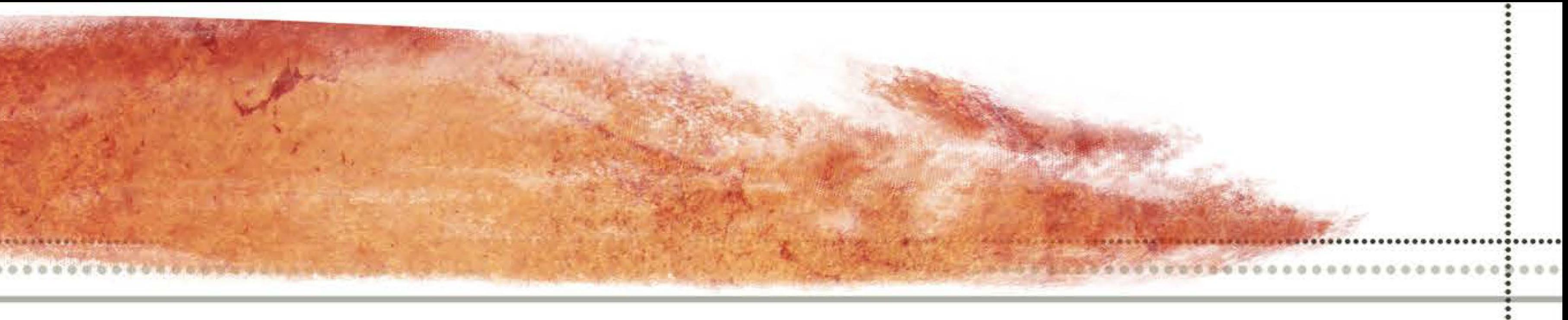

• • ..

# HISTÓRICO

Meu trabalho anterior, que se mantém similar há anos, consiste de ilustrações e desenhos de conceito.<sup>1</sup> Em geral criava series de desenhos baseados em determinado tema, por exemplo, ficção científica, western ou fantasia. Utilizava referências de filmes, outros artistas e da vida real, como em uma série de trabalhos feitos por mim em 2010, em que usei fotografias próprias do centro de Porto Alegre e do Aeroporto Internacional Salgado Filho como uma referência básica para os desenhos de ficção científica que seriam feitos.

Neste projeto, tento utilizar os *frames* <sup>2</sup>retirados de diversos filmes, usando-os como referência para os desenhos. Cada filme possui características visuais próprias, que tento manter nas ilustrações, ou por vezes fazer o contrário e buscar um visual conflitante com o mesmo. Cada escolha é pessoal e baseada na minha interpretação do filme, como exemplificarei mais tarde. Os frames escolhidos de cada filme são analisados, e acabo por escolher o que penso ser o mais interessante para se desenhar. Nessa vertente ainda posso dizer que procuro focar, nos desenhos deste trabalho, em demonstrar perceptivelmente um personagem, um cenário, ou ambos.

As técnicas utilizadas nos trabalhos realizados foram criadas durante ou depois da escolha do próximo filme que seria desenhado. Eu as escolhia enquanto assistia ao filme, ou depois, quando estava decidindo qual cena iria desenhar, dentre as imagens retiradas *dosftames.* Por vezes fazia alguns esboços descompromissados do filme em questão e somente depois de analisá-los escolhia a técnica.

Estudava uma forma de representar tal cena, que se encaixasse com a minha visão pessoal da mesma. A criação de volumes, linhas e formas se baseia no que sinto em relação a cada filme e na tentativa de não repetir exatamente o processo da ilustra ção-

<sup>1</sup> Desenhos de Conceito. Desenhos no qual a idéia por trás do trabalho, e os meios de produzi-lo, são mais importantes do que o trabalho finalizado. Ex. criação de cenários, ambientes, personagens, etc. 2 *Frames.* (Em inglês: quadro ou moldura) é cada um dos quadros ou imagens fixas de um produto audiovisual.

os

• .. • .. • • .. .. • • .. • .. .. • • .. • ... .. • •  $\ddot{\bullet}$ .. .. • • •

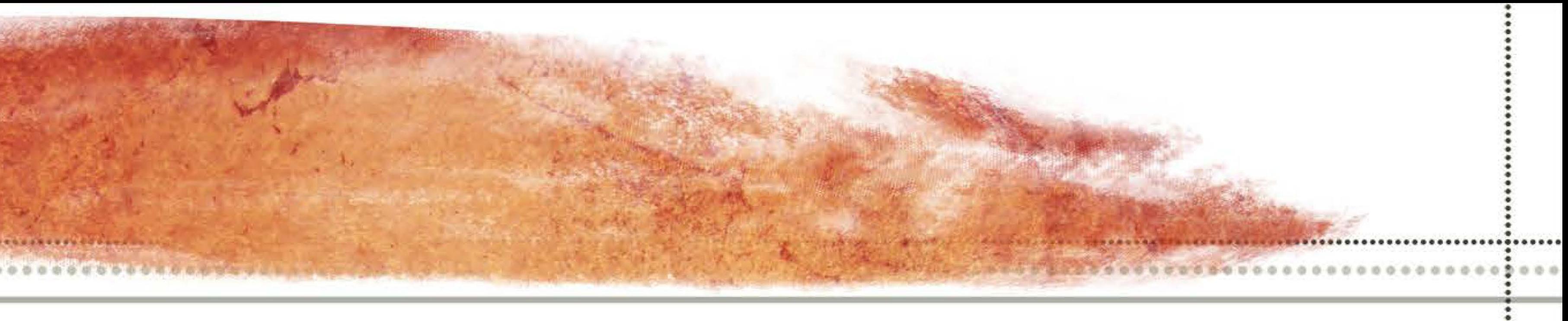

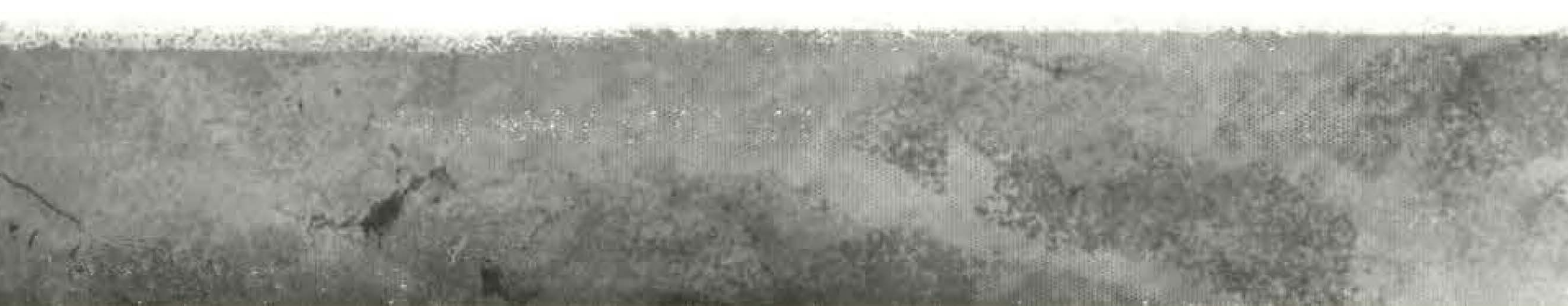

• • ..

# HISTÓRICO

anterior. O que tento fazer é usar mais a imaginação, um esforço ligado ao trabalho contínuo de esboçar versões diferentes dos frames utilizados dos filmes.

Também entendo o trabalho como uma questão de preferências. Os filmes tiveram grande influência no momento de tomar decisões na construção das imagens. Acabei por desenhar de maneiras que não costumava, utilizando combinações de cores diferentes ou por vezes evitando desenhar linhas perfeitas.

Creio que anteriormente, minha maneira de trabalhar se tornava uma prática obsessiva, que acabava sendo automática e imperceptível, exceto no resultado final, onde podia ver claramente que havia construído uma nova imagem muito parecida com todas as outras que fiz anteriormente. Porém neste projeto, com a influência gráfica de cada filme, consegui focar minha atenção em cada um deles separadamente e construir desenhos que correspondessem particularmente a cada filme.

06

• .. • .. • • .. .. • • .. • .. .. • • .. • ... .. • •  $\ddot{\bullet}$ .. .. • • •

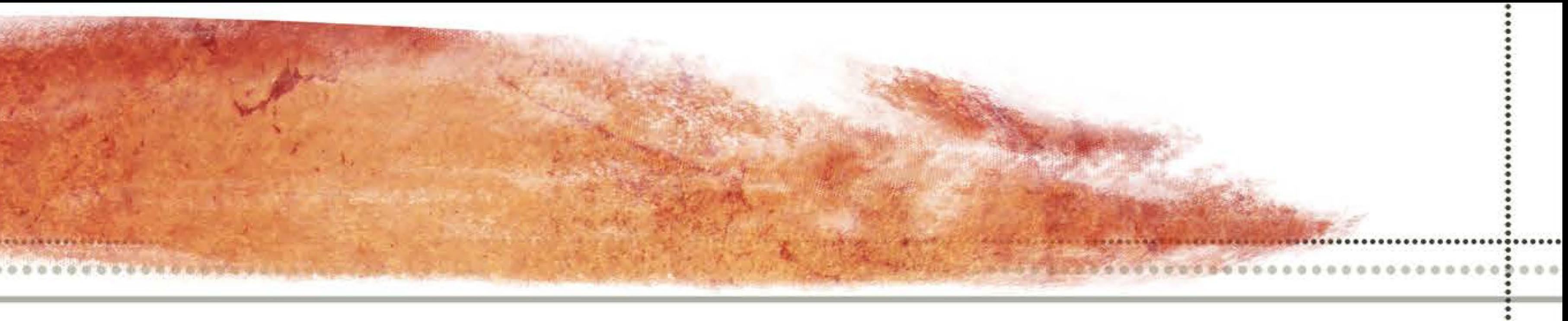

• • ..

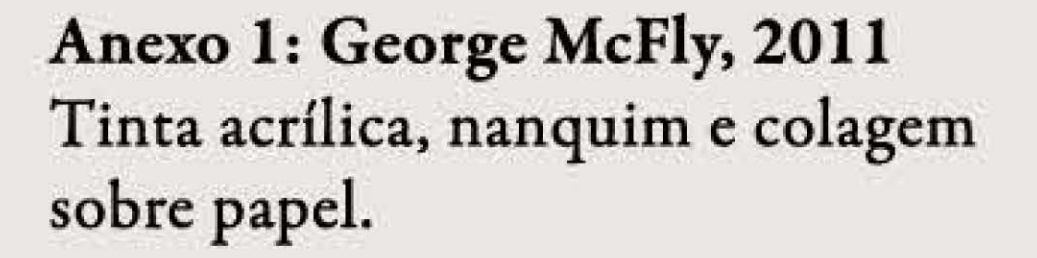

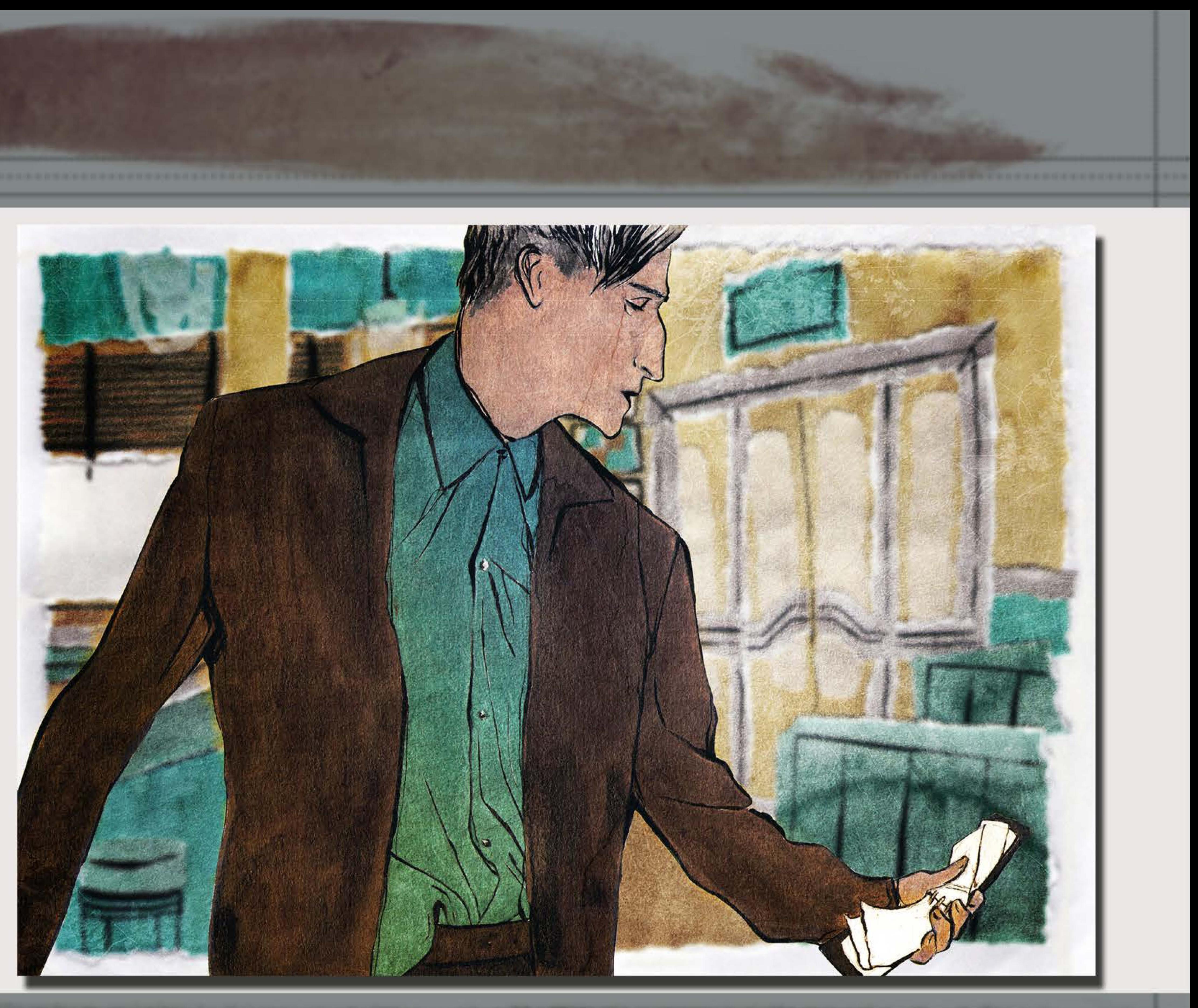

O tema foi escolhido por ser um forte motivador para mim. Filmes foram de grande importância na minha educação artística e cultural, sempre estiveram muito presentes na minha vida. Dos meus favoritos aos que mais detesto, de qualquer gênero, assistiria qualquer um. Por curiosidade, para apreciar ou para criticar.

Foram onze os filmes escolhidos. São eles: "Um Drink no Inferno" ("From Dusk Till Dawn", 1996, dirigido por Robert Rodriguez); "Taxi Driver'' (1976, dirigido por Martin Scorsese); "Scarface" (1983, dirigido por Brian De Palma); "'Pulp Fiction" (1994, dirigido por Quentin Tarantino); "Os Fantasmas se Divertem" ("Beetlejuice", 1988, dirigido por Tim Burton); "De Volta para o Futuro", ("Back to the Future': 1985, dirigido por Robert Zemeckis); "Alien-O Oitavo Passageiro", ("Alien", 1979, dirigido por Ridley Scott); "Mad Max 2: A Caçada Continua", ("Mad Max 2: The Road Warrior'', 1981, dirigido por George Miller); "Desejo de Matar 3" (''Death Wish 3", 198S, dirigido por Michael Winner); "Blade Runner: O Caçador de Andróides" ("Blade Runner", 1982, dirigido por Ridley Scott); "A Bruxa de Blair" ("The Blair Witch Project", 1999, dirigido por Daniel Myrick, Eduardo Sánchez).

Alguns dos filmes que utilizei nesse trabalho eram somente lembranças vagas, mas lembranças aprazíveis. Filmes que não assistia há dez anos ou mais, mas que surpreendentemente, se provaram à altura da lembrança, ou ainda melhores.

• .. • • •

### **Filmes**  .. ••• • ••••••••••••••••••••••••••••

Anexo 2: Santanico Pandemonium, 2011 Desenho digital, Photoshop CS3.

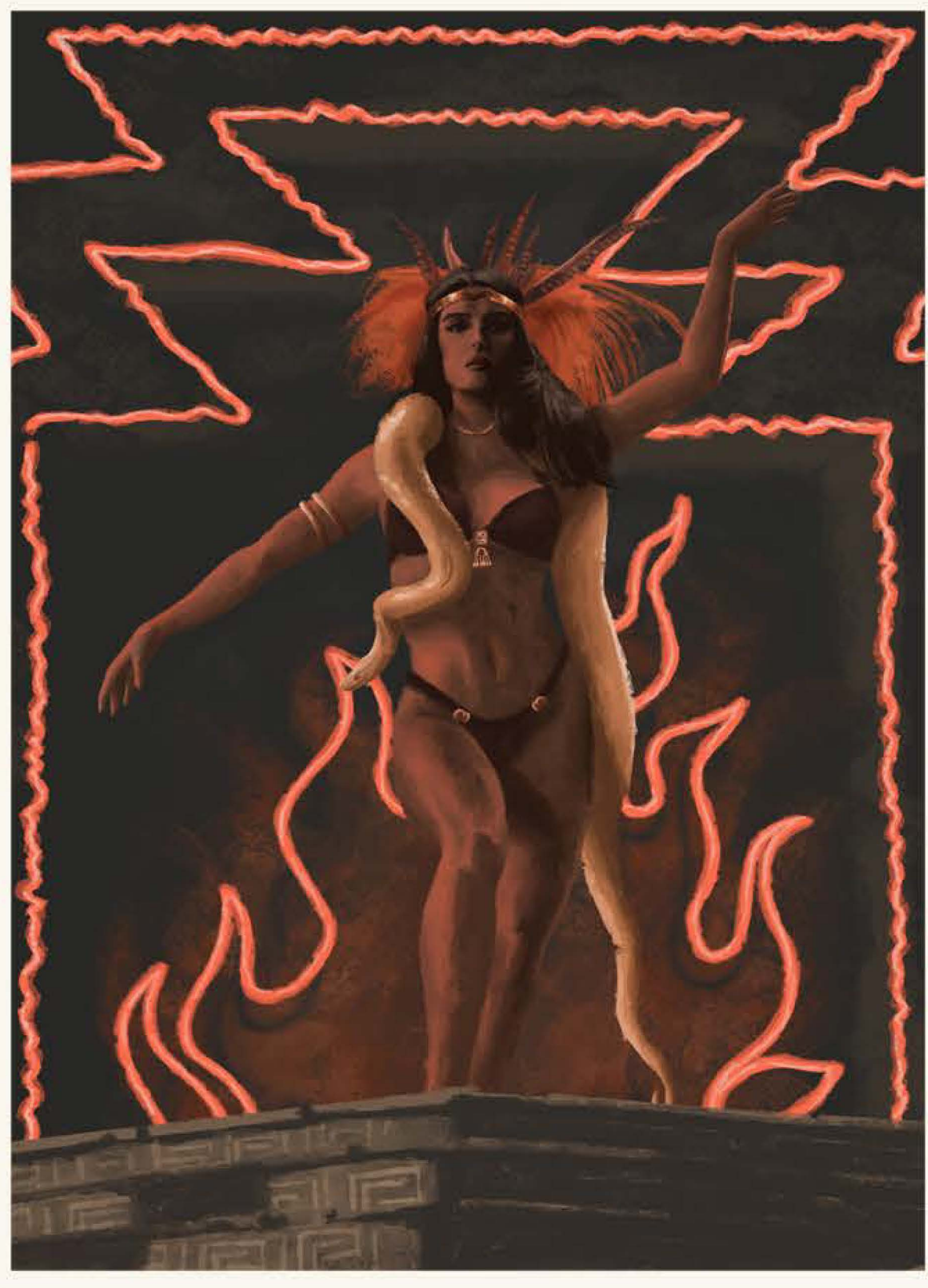

![](_page_8_Picture_4.jpeg)

• .. .. • • • • .. .. • • .. • ... .. • • • .. .. • • • • • • • • • • .. • .. • .. .. • • • • • • • ..

**08** 

• • ·• •

Entendi significados que não teria capacidade de entender quando criança, e percebi detalhes que nunca havia percebido antes, mesmo em filmes que já havia assistido mais de dez vezes. Tenho afeição por todos eles, apesar de atualmente ver alguns de maneira diferente. Estes, na época em que os vi, ficaram marcados na minha mente como dramáticos ou cheios de ação, mas assistindo novamente e tanto tempo depois, os percebo como comédias. Tento passar esse sentimento em algumas das ilustrações.

Os filmes escolhidos são alguns que me marcaram quando os assisti ainda quando criança e adolescente, mantendo um alcance temporal de trinta anos: do início da década de setenta até o final da década de noventa. Esse alcance foi decidido depois de observar, na pequena lista prévia de filmes que eu pretendia fazer, que a maioria deles haviam sido feitos entre esses anos. Vendo que os filmes mais marcantes (que me lembrei primeiramente sem esforço), para constituir a lista do projeto, eram dessas décadas, decidi cortar fora qualquer filme de outros anos . Achei interessante limitar o projeto dessa maneira, para dar mais foco ainda ao tema.

Os filmes escolhidos são dos mais variados estilos, ação, ficção científica, terror, drama, *etc.* O importante é o fato de eles se destacarem na minha memória. Alguns dos filmes que mais gosto estão na lista, outros estão nela por motivos variados; alguma cena que nunca mais esqueci, pela estética do filme, pelo elenco, diretores ou fotografia. Todos são filmes que tenho muita vontade de desenhar.

As únicas regras que sigo em meu trabalho são estas: Criar ilustrações, todas sobre filmes (Live action<sup>3</sup>. Descartei filmes de animação do projeto, por achar que eles poderiam influenciar demais a maneira como eu os desenharia) das décadas de setenta a noventa, e incluí-los em um livro.

09

• .. • .. • • .. .. • • .. • .. .. • • .. • ... .. • •  $\ddot{\bullet}$ .. .. • • •

![](_page_9_Picture_6.jpeg)

<sup>3</sup>Live Action. No cinema, produção de vídeo e outras mídias, o termo se refere à cinegrafia, videografia que não é produzida usando animação.

![](_page_9_Picture_8.jpeg)

• • ..

Não determinei mais regras além destas básicas para não limitar demais minhas opções, evitando assim de fazer um projeto muito específico, pois isso diminuiria a espontaneidade das ilustrações.

Escolhi as cenas e frames por motivos específicos em cada filme. Por vezes escolho a cena mais marcante parar mim, a primeira que lembro quando penso em tal filme, como no caso de *Blade Runner* (Ridley Scott, 1982). Segundo o artigo Hard to Replicate: A Ridley Scott Profile (Trevor Hogg, 2010), Ridley Scott fala um pouco sobre a sua visão sobre a cena escolhida, uma das últimas do filme.

"A cena da morte de Batty [Hauer] é de certa maneira a demonstração final da sua superioridade sobre Deckard [Ford]," disse o cineasta. "Ele poderia ter tomado a vida de Deckard - Deckard tinha a pouco matado Pris [Hanna] - mas decidiu, como um presente, deixá-lo viver."

![](_page_10_Picture_5.jpeg)

# PROJETO

![](_page_10_Picture_1.jpeg)

sobre papel.

10

• • .. • • • • • ·• • ·• • • • ·• • • • • • • • • • • • • • • • • .. ... • • • • • • • • • • • • ·• • • " • • • • • " ·• •

Anexo 4: Taxi Drivers, 2011 inta acrílica, lápis e nanquim sobre papel.

• .. • • • • .. .. • • • • .. .. • • .. • ... .. • • • .. .. • • •

Na minha busca pela cena de *Taxi Driver*, encontrei uma que demonstrava minha interpretação do personagem de *Travis,* uma parte de seu complexo personagem pelo menos. O frame pode não parecer especialmente significativo, mas sua unidade com a citação dá mais significado ao conjunto. Gostaria assim, não de impor minha opinião sobre as outras, mas mostrar um dos lados, uma possibilidade aberta à discussão.

Em um artigo da revista digital *Senses o/Cinema,*  encontra-se algumas posições/ debates sobre o personagem (Marc Raymond, 2002, edição #20):

"... Talvez Taxi Driver tenha dividido opiniões mais do que qualquer outro (de seus grandes filmes). Robin Wood chamou o filme de um "texto incoerente" por causa das visões conflitantes de seu protagonista, Travis Bickle (Robert De Niro). Wood vê isso como um conflito entre o progressivo Scorsese e o roteirista reacionário, Paul Schrader. Robert Ray, por outro lado, vê o filme com dois níveis diferentes de significado. Na sua visão, Taxi Driver, foi um sucesso de bilheteria porque apelava ao publico "ingênuo" que via Travis como herói e o filme como outro no ciclo *Desejo de Matar* (Michael Winner, 1974) de filmes de direita sobre vigilantes. Mas também trabalhava com o público "irônico" que via o filme como uma crítica desse mesmo ciclo de direita. Mas ao invés de ver isto como uma crítica ao filme, como o faz Wood, eu acredito que esta atitude ambivalente para com seu protagonista é o que faz de Taxi Driver um grande filme. É um filme alimentado pela tensão de simpatizar com a solidão de Travis enquanto se sente repelido por seu comportamento violento e anti-sociaL Isso ecoa na tensão entre a realidade das cenas da rua e a extravagante e sedutora cinematografia (por Michael Chapman) e música (por Bernard Herrmann). Wood parece querer que Scorsese se distancie completamente de Travis para poder fazer um filme explicitamente polêmico contra "vigilantismo" e tudo o mais que é desagradável sobre o protagonista. Este é o tipo de filme que talvez Robert Altman ou Stanley Kubrick teriam feito. Mas Scorsese raramente quer esse tipo de distância de seus personagens, e seus filmes contêm um dinamismo que poucos outros diretores alcançam por causa disso."

![](_page_11_Picture_5.jpeg)

![](_page_11_Picture_8.jpeg)

![](_page_11_Picture_9.jpeg)

• • • • •

• • • •

ante de la composição de la composição de la composição de la composição.<br>La composição

•

• ·• • • • • .. • • • • • ·• • ·• • • • ·• • • • • • • • • • • • • • • • • .. ·• • • • • • .. • • • • • • ·• • • • • • • • • • ·• •

11

![](_page_12_Picture_0.jpeg)

![](_page_12_Picture_1.jpeg)

Anexo *5:* Cão, **2011**  Nanquim e tinta acrílica sobre papel.

![](_page_12_Picture_3.jpeg)

• .. • • • • ..

![](_page_13_Picture_4.jpeg)

Anexo 6: Imagem do livro finalizado.

13

## PROJETO

Na concepção deste trabalho pensei muito sobre o suporte do mesmo, a sua forma e maneira de expor. Mesmo considerando os lados positivos das outras maneiras de exposição, não resisti à idéia de fazer um livro. Surgiram algumas dúvidas, por exemplo, como seria esse livro (considerando que a única certeza é a de que ele deveria conter minhas ilustrações)? Ele abrigaria todas as ilustrações feitas durante o processo do trabalho, equivalente há um ano, e nada além disso? Ele seria impresso ou manufaturado? As perguntas me fizeram considerar novamente outros suportes, mas no final decidi pelo que era mais importante para mim: eu nunca havia feito um livro antes. Tento sempre explorar novas possibilidades para o meu trabalho, fazê -lo e apresentá-lo de maneiras que nunca fiz e tenho interesse de fazer. Dediqueime bastante a esses desenhos e gostaria de vê-los apresentados de um novo modo, diferente dos tipos de suporte que estou acostumada a usar. E, além disso, creio que ele dá forças ao aspecto do tema dos desenhos ser o mesmo, é de grande ajuda para manter a unidade do projeto. O ato de virar as páginas também é interessante. Indagar sobre qual filme virá depois, se é conhecido pela pessoa que está folheando ou não. Esta seqüencialidade é uma característica que reflete meu processo neste trabalho, enquanto escolhia qual dos filmes da lista viria depois daquele que estivesse trabalhando em dado momento.

![](_page_13_Picture_2.jpeg)

• • • • • .. • • ·• • • " • • • • • • ·• •

• • • • ·• • • • • .. • • • • • ·• • ·• • • • ·.. • • • • • • .. • • • • • • • •

• •

Gosto muito de livros, especialmente dos mais antigos que possuo na minha biblioteca. Gosto da sua forma, peso e de segurá-los enquanto folheio suas páginas perto de mim. São esses os motivos pelo qual ainda aumento minha coleção de livros, em oposição à grande facilidade de se encontrar online, à venda, qualquer tipo de livro disponível para ler no computador. Tenho uma opinião muito semelhante à de Paulo Silveira sobre o assunto:

"Gosto de observar as ilustrações, de perceber a trama das retículas de impressão, de encontrar um desajuste nas cores: descobrir o magenta e o amarelo por detrás do vermelho. Gosto de contar os seus cadernos, ver como são costurados e quantas páginas há em cada um. E gosto de suas marcas de tempo: as páginas amareladas, manchas de uso, anotações nas margens, os nomes em esferográfica de seus donos. Tudo evidenciando que *um livro é um objeto.* Ele *não é* a obra literária." (SILVEIRA. 2001.)

Não é minha intenção interferir na forma tradicional do livro, mas sim mantê-la e fazer com que ela transporte meu trabalho consigo.

![](_page_14_Picture_4.jpeg)

• .. • • • • .. ..

![](_page_14_Picture_5.jpeg)

![](_page_14_Picture_6.jpeg)

Anexos 7 e 8: Imagens do livro finalizado.

• • • .. • • • • ..

14

• ·• •

![](_page_15_Picture_3.jpeg)

![](_page_15_Picture_5.jpeg)

![](_page_15_Picture_6.jpeg)

Com as minhas ilustrações finalizadas (e digitalizadas) pensei novamente nas possibilidades do livro, principalmente em duas delas: se ele seria impresso ou manufaturado. Acabei por optar pela segunda opção, pois a primeira me pareceu um pouco fria e distante, tive vontade de montá-lo com minhas próprias mãos. No entanto nesse momento surgiu a mixagem das técnicas tradicionais com as digitais. Eu possuía desenhos digitais no trabalho, assim como os tradicionais, que foram digitalizados e por vezes tratados no computador. Eu teria por um lado a impressão dos desenhos, e por outro um livro feito à mão, e a obra final seria a junção dos dois. Sempre trabalho tanto com medias tradicionais quanto digitais, e acho bastante interessante a mistura das duas, não somente no seu resultado final, mas também na satisfação pessoal quando estou produzindo.

O livro consiste de 32 páginas de papel Canson Fine Face Branco, 200g/m², cada página com 35cm de altura por 50cm de largura. As folhas foram cortadas e costuradas à mão. A capa foi feita separadamente com uma base de papel Kraft, 420 g/m², com 36cm de altura por 51cm de largura, coberto por tecido, colado e costurado. Com o livro aberto, encontra-se à direita a ilustração, e à esquerda sua citação correspondente, escrita à mão. Cada desenho possui um tamanho e formato diferente, em sua maioria preenchendo quase toda a área da sua página. Este formato 35cm - 50cm serviu o propósito de mostrar a quantidade de detalhes que eu queria exibir de cada desenho.

#### • Anexo 9: Tony Montana, 2011 j Tinta acrílica e pastel oleoso sobre papel. !

15

• •

• • • • • • • • • • • • • • • ·• • .. • • • • • • • • • • ·• • • .. • • • • .. • ·• •

Inevitavelmente, me deparei com problemas que não havia considerado no planejamento. No momento de iniciar a montagem do livro, percebi que ele precisaria de um tratamento especial para cada desenho. Os mesmo foram concebidos primeiramente, e as páginas do livro, em um segundo momento. Decidi por dar um acabamento limpo, sem grandes intervenções. Utilizei de tinta preta, branca e variados tipos de papel para assentar os desenhos e escrever as citações em suas devidas páginas, para as quais, fiz um breve estudo de fontes considerando qual combinava com cada desenho. Como exemplo, a ilustração do filme *Scarfoce,* precisava de uma página preta ao invés da branca. Nesse caso, decidi pintá-Ia de preto, deixando margens laterais de 4, 1cm de largura, tanto na página da ilustração, quanto na página da citação. Isso seria algo para pensar em um trabalho futuro que envolva livros, projetar tanto as ilustrações quanto as páginas ao mesmo tempo, como um conjunto.

16

• .. • .. • • .. .. • • .. • .. .. • • .. • ... .. • •  $\ddot{\bullet}$ .. .. • • •

![](_page_16_Picture_2.jpeg)

• • ..

# ROCESSO DE REALIZAÇÃO DOS TRABALI **9**

O processo de trabalho, apesar de suas variações segue certa linha na maioria das vezes. Começo escolhen· do um filme da lista que fiz previamente (citados na página 8). Assisto a esse filme no computador, enquanto isso, capturo *screenshots*<sup>4</sup> de *frames* que escolho na hora. Depois, vejo os *frames* (que estão numa média de 150 por filme) e escolho uma ou mais cenas. Desta cena, escolho um ou mais *frames* para usar de referência para desenhar. Então, começo a esboçar livremente. Depois de várias tentativas, tenho certo volume de material, com desenhos bastante diferentes uns dos outros para poder escolher, alguns que acho que se encaixam com o próprio visual do filme, ou que entra em contraste com o mesmo, como dito anteriormente. O próximo passo é utilizar esse desenho escolhido e começar o produto final. Com o desenho pronto escolho a citação que irá acompanhá-lo no livro.

![](_page_17_Picture_2.jpeg)

As ilustrações tradicionais são digitalizadas (e levemente tratadas no Photoshop) para em seguida repetir o processo mencionado acima. Assim todas as ilustrações acabam no mesmo formato digital, prontas para serem inseridas no livro. As ilustrações mantém sempre sua proporção original, aparecendo com uma margem maior ou menor, dependendo da mesma, para que todos fiquem conformados da mesma maneira.

A seguir discutirei o processo específico de alguns dos desenhos do livro.

Acima, anexo i 10: Beetlejuice, 2011 Lápis, tinta acrílica e pastel! seco sobre papel.:

Esquerda, anexo 11: Vincent : & Mia, 2011 Desenho digital, Photoshop $\vdots$  $CS<sub>3</sub>$ .

<sup>4</sup> *Screenshots.* Ou captura de tela, consiste na produção de uma imagem que reproduz a tela de um computador em um dado instante.

![](_page_17_Picture_8.jpeg)

Enfim; as ilustrações que foram concebidas em formato digital são exportadas do programa de edição e criação de imagens, Photoshop CS3, no formato escolhido para impressão (TIFF).

• .. • • • • ..

![](_page_17_Picture_9.jpeg)

• • .. • .. • ~

• ·• • • • • .. • • • • • ·• • ·• • • • ·•

..

•

... • .. •

...

17

• .. • ·• •

![](_page_17_Picture_10.jpeg)

•

• .. • .. • • .. .. • • .. • .. .. • • .. • ... .. • •  $\ddot{\bullet}$ .. .. • • •

### **Alien**  .. ••• • ••••••••••••••••••••••••••••

··· ~·························· •

• • • ..

.. • • .. • .. • .. .. •

# **TRABALHOS INDIVIDUAIS**

#### FICHA TÉCNICA:

Diretor: Ridley Scott Elenco: Tom Skerritt, Sigourney Weaver, Veronica Cartwright, Harry Dean Stanton, John Hurt, Ian Holm, Yaphet Kotto, Bolaji Badejo, Helen Horton. Produção: Gordon Carroll, David Giler, Walter Hill Roteiro: Dan O'Bannon Fotografia: Derek Vanlint Trilha Sonora: Jerry Goldsmith, Lionel Newman Duração: 124 min. Ano: 1979 País: EUA Gênero: Ficção Científica Cor: Colorido Distribuidora: 20th Century Fox

Para o desenho do *Alien*, quis focar na espaçonave, *Nostromo*.

Seu nome veio do título do romance de Joseph Conrad, *Nostromo*, de 1904. O design da espaçonave é creditado aos ilustradores Ron Cobb e Chris Foss. Os desenhos iniciais de Chris Foss foram descartados em favor dos de Ron Cobb, que tinha uma abordagem mais realista e crível, especialmente do interior da nave. Com exceção de algumas cenas externas no planeta *Acheron*, toda ação do filme se passa dentro da espaçonave. Todos esses aspectos fazem dela um personagem tão importante quanto os outros interpretados por atores. E junto do próprio *Alien*, foi o que mais me marcou quando assisti ao filme.

![](_page_18_Picture_5.jpeg)

**18** 

![](_page_18_Picture_7.jpeg)

![](_page_19_Picture_1.jpeg)

Segundo o artigo Hard to Replicate: A Ridley Scott Profile (Trevor Hogg, 2010), Ridley Scott fala um pouco sobre a ambientação do filme.

"Os sets eram difíceis," conta o cineasta, " porque eu queria criar uma atmosfera opressiva, claustrofóbica de tetos rebaixados." Adicionando ainda mais à tensão estão os efeitos sonoros, como os da sequência do canal de ventilação. "A ideia era fazer você se sentir ansioso. Nós tentamos usar algo que lembrava uma guilhotina, algo que não era agradável então talvez você começasse a pensar 'O monstro está vindo nesta direção?" O trabalho de câmera ajudou em assentar o tom para o filme. "Se você analisar uma tomada, tudo está sempre se movendo um pouquinho. Nunca está parado, o que eu acho que deixa a audiência um pouco ansiosa."

.. •

#### Anexo 12: Nostromo, 2011: Desenho digital, Photoshop CS3.i

•

Pensando em desenhar a *Nostromo* de forma fiel a sua concepção original, percebi que iria precisar de mais que somente um *frame* do filme para esse desenho, com o propósito de acrescentar algo à imagem original, para que não estivesse simplesmente fazendo uma copia do que já existe.

Comecei salvando *screenshots* de todas as cenas que me chamavam a atenção, alguns dos tripulantes e vários frames que só mostravam a *Nostromo.* Desses frames selecionei o que achei mais interessante e desafiador para desenhar. Voltando àquela cena do filme vi que poderia fazer não só um frame, mas vários em sucessão.

19

• .. • • • • • • • ·• • • • • .. • .. • • .. ·• • ·• • • • ·• • • • • • • • • .. • • • • • • .. .. ·• .. • • .. • .. • .. • • • • ·• .. • " • • • • • • ·• ...

## **TRABALHOS INDIVIDUAIS**

Na cena em questão (perto do início do filme) vemos um corredor longo à esquerda. A câmera faz um giro para direita, em direção a outro corredor, mostrando tudo o que havia entre um e outro. Com dez frames consegui toda informação visual que precisava para montar uma panorâmica dos corredores da espaçonave.

"Toda vez, eu procuro por uma experiência nova e um significado novo", explicou o diretor (Scott) sobre seu método de escolher projetos. "Eles dizem que nada é mais realmente novo, que há somente sete histórias no mundo, o que soa muito depressivo, mas eu sinto que está mais ou menos correto. Fundamentalmente, você ainda tem o mocinho e o bandido. Então tem que ser sobre a maneira que você olha as coisas." (Hogg, 2010)

Desde os esboços iniciais, até a finalização trabalhei essa ilustração digitalmente, no Photoshop. Utilizando os frames como referência, comecei a pintar. N:ão utilizei nenhum tipo de efeito, somente a ferramenta do *pincel* e uma única *camada* (no Photoshop), para me aproximar de uma técnica mais tradicional de pintura, mas ainda aproveitando as vantagens do programa, de poder desfazer erros facilmente e da minha habilidade com as ferramentas do mesmo.

Nesse desenho comecei a salvar imagens do trabalho em progresso, que achei extremamente útil para entender as varias fases de desenvolvimento. Posteriormente adotei essa atitude para todos os pr6ximos desenhos. Foi a ilustração mais demorada (cerca de três semanas) e trabalhosa de todas.

A princípio fiz um esboço inicial de como ficaria o desenho int eiro, mas como o arquivo digital era muito pesado, tive que separar o desenho em duas partes para pintar separadamente, tornando o arquivo mais leve. Dividi o desenho verticalmente exatamente no meio, por ser muito comprido. Somente juntei as duas partes quando estavam prontas, e foi quando pude ver, de forma finalizada, o efeito panoramico pela primeira vez. Enquanto trabalhava nela tive dúvidas de como ela pareceria montada, se ela não pareceria falsa, ou distorcida demais, mas quis continuar trabalhando as duas partes separadas e somente ver a versão montada no final. Houve certa distorção de perspectiva, mas achei interessante para quebrar o realismo que o desenho possuía.

20

• .. • .. • • .. .. • • .. • .. .. • • .. • ... .. • •  $\ddot{\bullet}$ .. .. • • •

![](_page_20_Picture_6.jpeg)

![](_page_20_Picture_7.jpeg)

• • ..

![](_page_21_Figure_0.jpeg)

O resultado e as imagens do trabalho em progresso podem. ser vistas ao lado.

• .. • • • • .. .. • • • • .. .. • • .. • ... .. • • • .. .. • .<br>•••

Anexo 13: Imagens do trabalho em progresso de ''Nostromo", 2011

![](_page_21_Picture_3.jpeg)

21

• • • •

• ·• •

### **TRABALHOS INDIVIDUAIS**

#### FICHA TÉCNICA:

Anexo 14: Paul Kersey & The Giggler, 2011 Desenho digital, Photoshop CS3

![](_page_22_Picture_7.jpeg)

Diretor: Michael Winner Elenco: Charles Bronson, Deborah Raffin, Ed Lauter, Martin Balsam, Gavan O'Herlihy, Kirk Taylor, Francis Drake, Alex Winter, Tony Spiridakis, Tony Bitts, David Crean, Nelson Fernandez, Leo Kharibian, Hana Maria Pravda, Ricco Ross. Produção: Yoram Globus e Menahem Golan Roteiro: Don Jakoby, baseado nos personagens criados por Brian Garfield Fotografia: John Stanier Trilha Sonora: Jimmy Page Duração: 92 min. Ano: 1985 País: EUA Gênero: Policial Cor: Colorido Distribuidora: *Cannon Film Distributors* 

Antes mesmo de assistir de novo a este filme, já havia decidido a cena que iria desenhar. Ao assistir, vi varias outras possíveis, mas acabei por optar pela ideia inicial. A cena em questão é a que o infame personagem Risadinha é morto por Paul Kersey, personagem vivido por Charles Bronson. Apesar de provavelmente não ter sido feita com esse intento, é a que considero ser uma das cenas mais engraçadas do filme, e também uma das quais mais me recordava.

![](_page_22_Picture_4.jpeg)

• .. • • • • .. .. • • • • .. .. • • .. • ... .. • • • .. .. • • •

• • •

• • • ..

.. • .. .. •

### **Desejo de Matar 3** • .. ••• • ••••••••••••••••••••••••••••

22

•

• ·• •

······························

### **TRABALHOS INDIVIDUAIS**

Na criação do desenho percebi que um frame somente não seria suficiente para contar a cena. Em algumas versões de esboços iniciais, tentei resumir tudo que acontecia em somente um desenho, mas achei que não seria o suficiente. Pensei então em trabalhar com o formato de quadrinhos. Achei interessante o fato da cena não ter nenhuma fala, pois não queria trabalhar com diálogos dentro dos desenhos. Eu já havia trabalhado com formato similar anteriormente, tentando contar uma história no formato em quadrinhos, mas sem texto algum para auxiliar. Neste caso, a história já tinha sido contada, eu só precisaria escolher quais frames seriam desenhados. Esta tarefa não foi tão simples, pois a página do desenho não poderia ficar grande demais. E quanto maior o numero de quadrinhos, menor seria o tamanho dos desenhos na hora que fosse impresso, o que significaria menos detalhes visíveis. Também descartei a hipótese de utilizar duas páginas do livro para isso. Comecei tirando vários *screenshots* dos principais *frames* da cena, sem me importar na quantidade deles. Esboçando o layout da página, vi que o mínimo de quadros que precisaria era onze. T ive então que cortar todos os outros sobressalentes e desenhar somente os essenciais para que a pequena história fizesse sentido.

Usando os *frames* originais como referência, fiz alguns desenhos de conceito dos personagens e de um dos cenários. Ao chegar a um modelo final, comecei a esboçar os quadros. Nesse momento pensei na diagramação da página, dando destaque aos frames mais importantes, deixando-os maiores. Deparei-me com algumas dificuldades, que só pude perceber enquanto trabalhava. Uma delas foi o cenário, que não era visualmente interessante, especialmente nos frames que escolhi. Precisei criar parte de alguns deles, ou procurar mais informações em frames não utilizados. Depois de pronto, comecei a finalizar.

O desenho do início ao fim foi feito digitalmente, pelo Photoshop.

23

• .. • .. • • .. .. • • .. • .. .. • • .. • ... .. • •  $\ddot{\bullet}$ .. .. • • •

![](_page_23_Picture_4.jpeg)

![](_page_23_Picture_5.jpeg)

• • ..

![](_page_24_Picture_0.jpeg)

Anexo 15: Blair, 2011 Pastel seco sobre papel.

![](_page_24_Picture_2.jpeg)

# CONCLUSÃO

Considero este projeto um esboço. Por ter escolhido trabalhar com métodos inéditos para mim, percebi que seria diffcil obter um resultado, como o esperado, na primeira vez. Fiz assim pensando em repetir este processo no futuro, aprendendo com os erros e adicionando elementos novos, inovando. Vejo também o tempo como um fator importante. Eu sempre precisava de mais um mês ou de mais uma semana para fazer esta ou aquela parte do projeto, apesar de tentar seguir meu cronograma. Isso é inevitável quando se trabalha pela primeira vez com o desconhecido. A experiência ganha muito tempo.

Este trabalho me fez refletir sobre diferentes formas de expor. Posso continuar desenhando, mas também posso inserir meus desenhos em suportes inusitados, pensar neles como um projeto maior e diferente do que trabalho normalmente. O livro é um exemplo disso. Gostei muito de trabalhar com isso e espero dar mais vida aos meus desenhos pensando neles desta maneira.

25

• .. • .. • • .. .. • • .. • .. .. • • .. • ... .. • •  $\ddot{\bullet}$ .. .. • • •

![](_page_25_Picture_3.jpeg)

• • ..

•

# REFERÊNCIA BIBLIOGRÁFICA

SILVEIRA, Paulo. A Página Violada: Da ternura à injúria na construção do livro de artista. Editora da UFRGS, 2001.

Prop Store. Nostromo: a Legend Born and Born again Disponível em: http:/ /www.propstore.com/nostromocomp.htm Acesso em: 11-07-2011.

HOGG, Trevor. Hard to Replicate: A Ridley Scott Profile. 2010 Disponível em: http://flickeringmyth.blogspot.com/2010/04/hard-to-replicate-ridley-scott-profile.html Acesso em: 22-07-2011

RAYMOND, Marc. Martin Scorsese, 2002 Disponível em: http :/ /www.sensesofcinema.com/2002/great-directors/ scorsese/ Acesso em: 11-08-2011

![](_page_26_Picture_5.jpeg)

**26** 

• .. • .. • • .. .. • • .. • .. .. • • .. • ... .. • •  $\ddot{\bullet}$ .. .. • • •

![](_page_26_Picture_6.jpeg)

• • ..

![](_page_27_Picture_0.jpeg)